# App Development & Modeling

BSc in Applied Computing

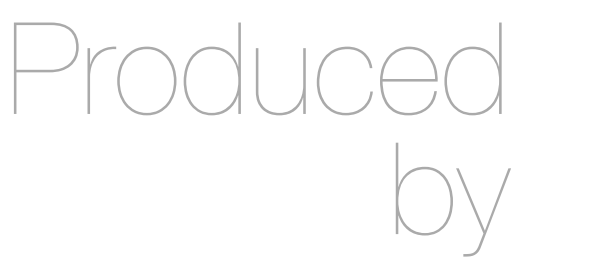

Eamonn de Leastar ([edeleastar@wit.ie\)](mailto:edleastar@wit.ie)

Department of Computing, Maths & Physics Waterford Institute of Technology

http://www.wit.ie

http://elearning.wit.ie

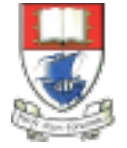

Waterford Institute of Technology INSTITIÚID TEICNEOLAÍOCHTA PHORT LÁIRGE

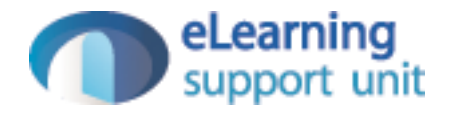

#### Comment Feature

# Post Comments

• New comments can be entered below the post

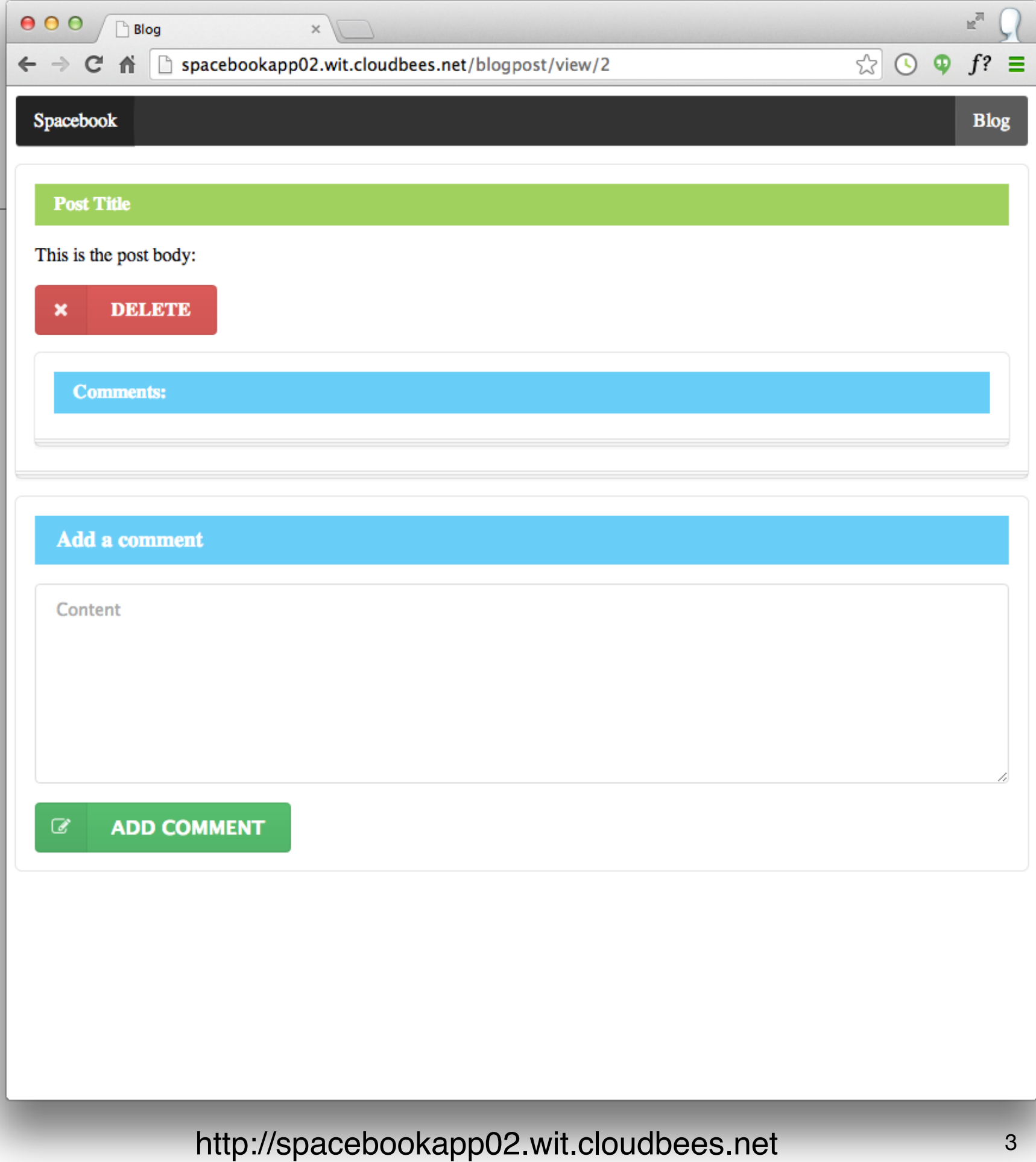

# Post Comments

• List of comments appears under comment

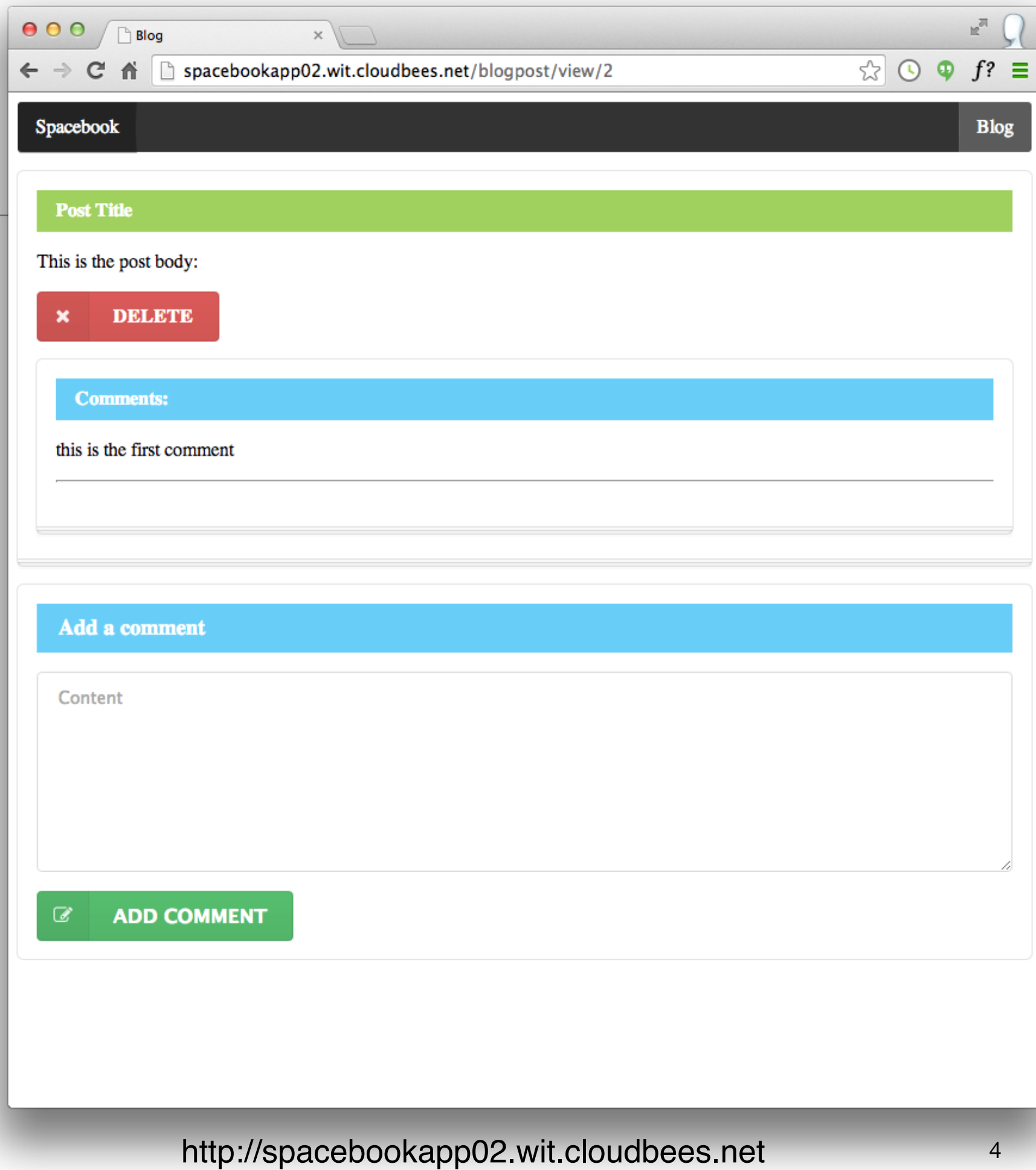

## Post Comments

• Comments appear in order in which they are made

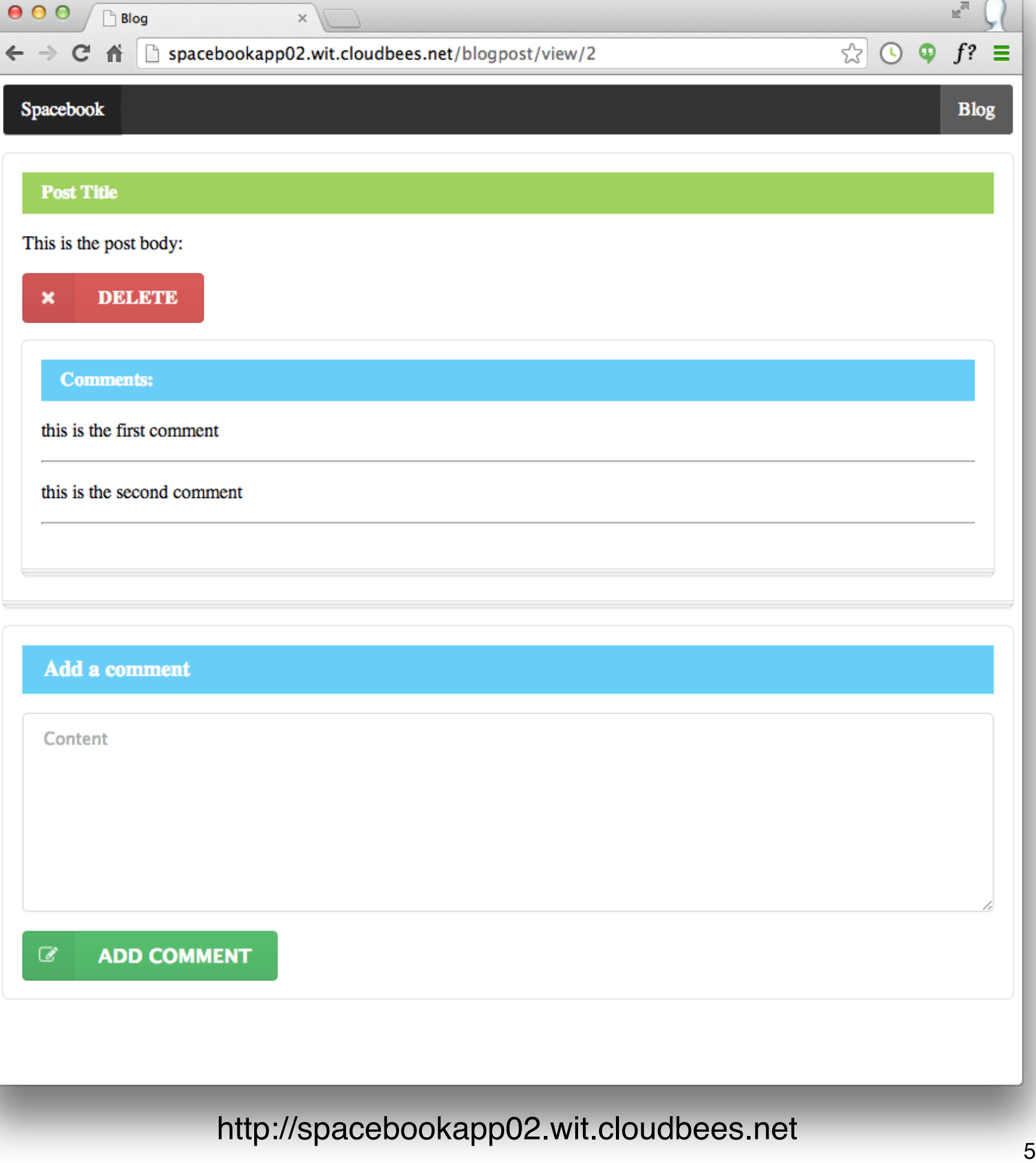

 $\pi$   $\cap$ 

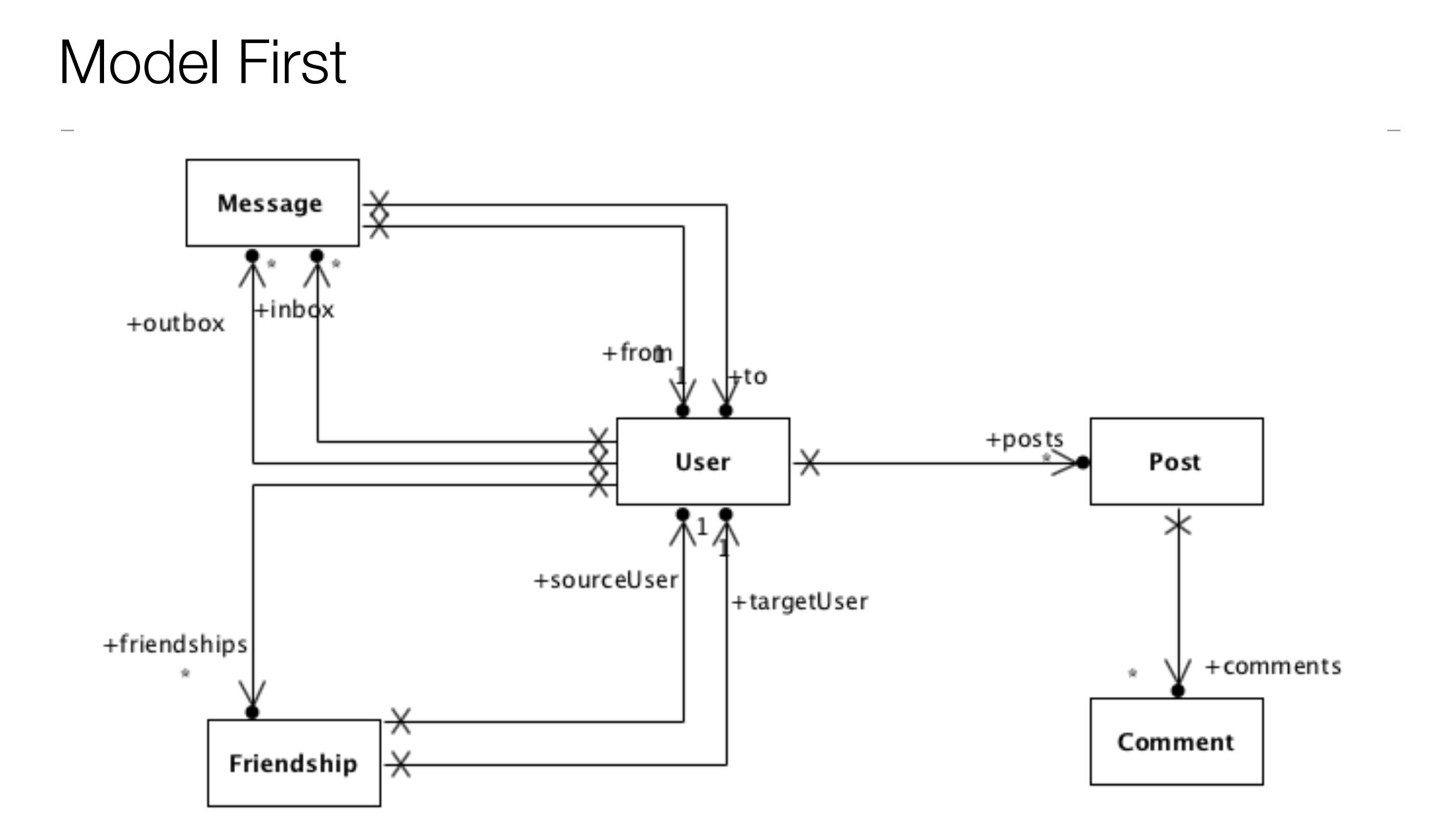

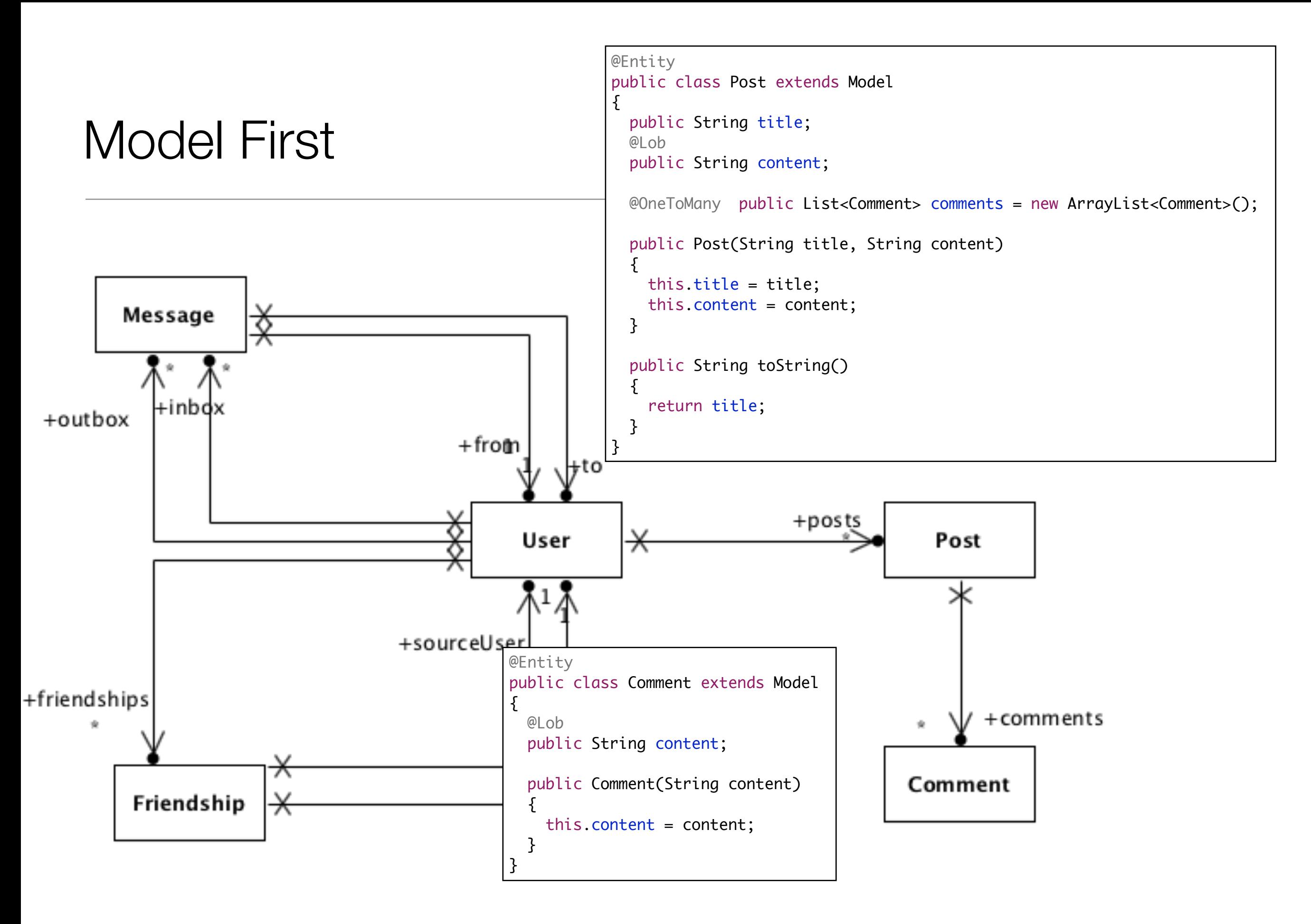

# Post & Comment

- Posts maintain list of comments
- Write unit tests to:

• Create comments

• Delete comments

```
@Entity
public class Post extends Model
{
   public String title;
   @Lob
   public String content;
   @OneToMany public List<Comment> comments = new ArrayList<Comment>();
   public Post(String title, String content)
  \{ this.title = title;
     this.content = content;
   }
   public String toString()
  \{ return title;
   } 
}
```

```
@Entity
public class Comment extends Model
\{ @Lob
   public String content;
   public Comment(String content)
\{ this.content = content;
  }
}
```
#### Comment Test Fixtures

```
public class CommentTest extends UnitTest
\{ private User bob;
   private Post aPost;
  @BeforeClass
   public static void loadDB()
  \{ Fixtures.deleteAllModels();
   }
  @Before
   public void setup()
  \{ bob = new User("bob", "jones", "bob@jones.com", "secret",20, "irish");
    aPost = new Post ("Post A", "This is the post A content"); bob.posts.add(aPost);
     aPost.save();
     bob.save();
   }
  @After
   public void teardown()
   {
     bob.delete();
     aPost.delete();
   }
```
## Comment Test (1)

```
 @Test
 public void testAddComment()
\{Comment comment1 = new Comment("Comment 1");
   comment1.save();
   User user = User.findByEmail("bob@jones.com");
  Post post = user.posts.get(0);
   post.comments.add(comment1);
   post.save();
   user.save();
   User anotherUser = User.findByEmail("bob@jones.com");
   assertEquals("Comment 1", anotherUser.posts.get(0).comments.get(0).content);
 }
```
## Comment Test (2)

```
 @Test
 public void testAddDeleteComment()
\{Comment comment1 = new Comment("Comment 1");
  comment1.save();
  User user = User.findByEmail("bob@jones.com");
 Post post = user.posts.get(0);
  post.comments.add(comment1);
  post.save();
  user.save();
 User anotherUser = User.findByEmail("bob@jones.com");
  assertEquals("Comment 1", anotherUser.posts.get(0).comments.get(0).content);
   post.comments.clear();
  post.save();
  comment1.delete();
  User yetAnotherUser = User.findByEmail("bob@jones.com");
   assertEquals(0, yetAnotherUser.posts.get(0).comments.size());
 }
```
## BlogPost Controller

- New Action:
	- newComment create a new comment

```
public class BlogPost extends Controller
{
  public static void view(Long postid)
  \{Logger.info("Post ID = " + postid);Post post = Post.findById(postid);
    render (post);
  }
  public static void newComment(Long postid, String content)
   { 
        ?
  } 
}
```
# BlogPost/view.html

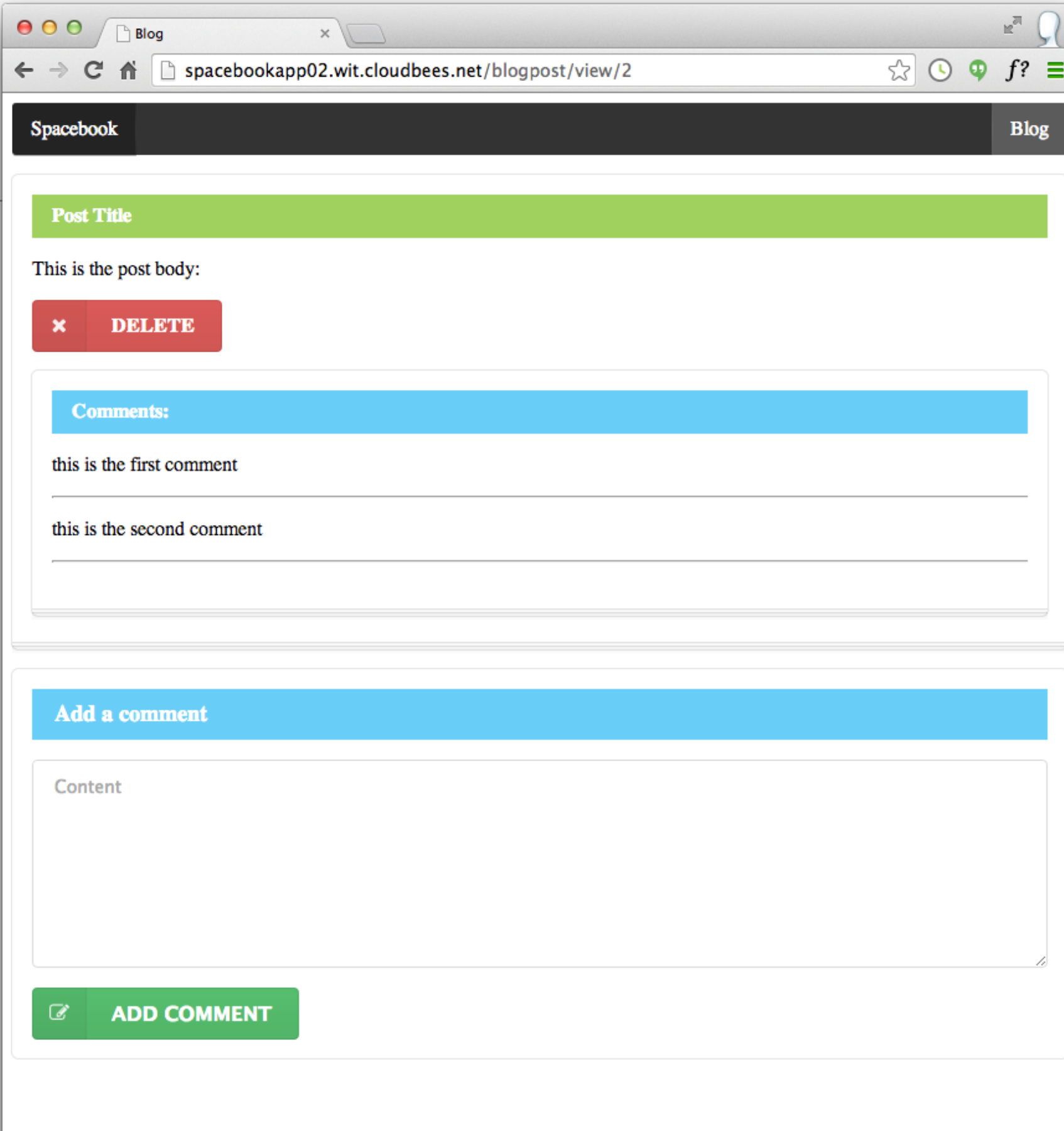

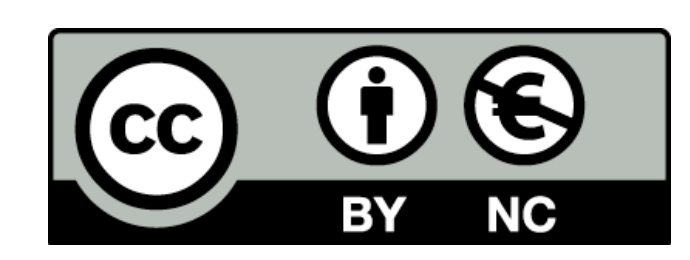

Except where otherwise noted, this content is licensed under a Creative Commons Attribution-NonCommercial 3.0 License.

For more information, please see http:// creativecommons.org/licenses/by-nc/3.0/

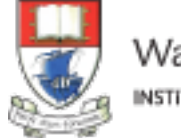

Waterford Institute of Technology INSTITIÚID TEICNEOLAÍOCHTA PHORT LÁIRGE

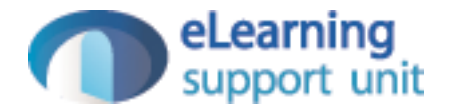